# [301] Dictionaries

Tyler Caraza-Harter

# Learning Objectives Today

#### Data structures

- definition
- motivation

#### Dictionaries in Python

- creation, lookup
- updates, deletes

#### When to use dictionaries over lists

- holes in the labels
- non-integer labels

**Chapter 11 of Think Python** 

# Today's Outline

#### **Data Structures**

Mappings

**Dictionaries** 

Updates and Deletes

Coding examples

# Vocabulary: a list is an example of a data structure

Definition (from Wikipedia):

a data structure is a collection of data values, the relationships among them, and the functions or operations that can be applied to the data

Definition (from Wikipedia):

a data structure is a collection of data values, the relationships among them, and the functions or operations that can be applied to the data

a list can contain a bunch of values of varying types

Definition (from Wikipedia):

a data structure is a collection of data values,

the relationships among them, and the functions or operations that on be applied to the data

every value has an index, representing an order within the list

a list can contain a bunch of values of varying types

Definition (from Wikipedia):

a data structure is a collection of data values, the relationships among them, and the functions or operations

that on be applied to the data

every value has an index, representing an order within the list

a list can contain a bunch of values of varying types

L.sort(), len(L), L.pop(0), L.append(x), update, iterate (for loop), etc

Why do we need data structures to organize values?

Instead of just creating lots of variables?

### **Motivation**

#### For loops:

- copy/paste is a pain
- don't know how many times to copy/paste before program runs

#### For data structures:

- creating many variables is a pain (imagine your program analyzes ten thousand values)
- don't know how many values you will have before program runs

# **Today's Outline**

**Data Structures** 

#### **Mappings**

**Dictionaries** 

**Updates and Deletes** 

Coding examples

#### Common data structure approach:

- store many values
- give each value a label
- use labels to lookup values

#### Common data structure approach:

- store many values
- give each value a label
- use labels to lookup values

#### List example:

nums = [300, 200, 400, 100]

#### Common data structure approach:

- store many values
- give each value a label
- use labels to lookup values

#### List example:

nums = [300, 200, 400, 100]

we can have many values

#### Common data structure approach:

- store many values
- give each value a label
- use labels to lookup values

#### List example:

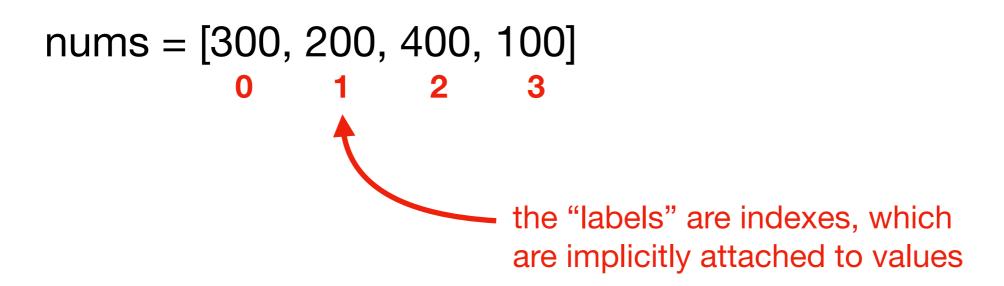

#### Common data structure approach:

- store many values
- give each value a label
- use labels to lookup values

#### List example:

nums = 
$$[300, 200, 400, 100]$$

$$x = nums[2] # x=400$$

we use the "label" (i.e., the index) to lookup the value (here 400)

#### Common data structure approach:

- store many values
- give each value a label
- use labels to lookup values

lists are an inflexible mapping structure,
 because we don't have control over labels

#### List example:

nums = 
$$[300, 200, 400, 100]$$

$$x = nums[2] # x=400$$

#### Common data structure approach:

- store many values
- give each value a label
- use labels to lookup values

lists are an **inflexible** mapping structure, because we don't have control over **labels** 

List example:

what if we don't want consecutive integers as labels? E.g., 0, 10, and 20 (but not between)?

nums = [300, 200, 400, 100]

x = nums[2] # x=400

#### Common data structure approach:

- store many values
- give each value a label
- use labels to lookup values

lists are an **inflexible** mapping structure, because we don't have control over **labels** 

List example:

nums = [300, 200, 400, 100]

x = nums[2] # x=400

what if we don't want consecutive integers as labels? E.g., 0, 10, and 20 (but not between)?

what if we want to use strings as labels?

# Today's Outline

**Data Structures** 

Mappings

#### **Dictionaries**

**Updates and Deletes** 

Coding examples

Dictionaries map labels (called keys, rather than indexes) to values

- values can be anything we choose (as with lists)
- keys can be nearly anything we choose (must be immutable)

```
nums_list = [900, 700, 800]
nums_list[1] \rightarrow 700
```

Dictionaries map labels (called keys, rather than indexes) to values

- values can be anything we choose (as with lists)
- keys can be nearly anything we choose (must be immutable)

a dictionary would let us give 700 a label other than it's position

Dictionaries map labels (called keys, rather than indexes) to values

- values can be anything we choose (as with lists)
- keys can be nearly anything we choose (must be immutable)

```
nums_list = [900, 700, 800]
nums_list[1] → 700
nums_dict = {"first":900, "second":700, "third":800}
```

Dictionaries map labels (called keys, rather than indexes) to values

- values can be anything we choose (as with lists)
- keys can be nearly anything we choose (must be immutable)

```
nums_list = [900, 700, 800]
nums_list[1] → 700
nums_dict = {"first":900, "second":700, "third":800}
```

we have the same values

Dictionaries map labels (called keys, rather than indexes) to values

- values can be anything we choose (as with lists)
- keys can be nearly anything we choose (must be immutable)

```
nums_list = [900, 700, 800]

nums_list[1] → 700

nums_dict = {"first":900, "second":700, "third":800}
```

we use **curly braces** instead of **square brackets** 

Dictionaries map labels (called keys, rather than indexes) to values

- values can be anything we choose (as with lists)
- keys can be nearly anything we choose (must be immutable)

```
0 1 2
nums_list = [900, 700, 800]
nums_list[1] → 700
nums_dict = {"first":900, "second":700, "third":800}
```

we choose the label (called a key) for each value. Here are keys are the strings "first", "second", and "third"

Dictionaries map labels (called keys, rather than indexes) to values

- values can be anything we choose (as with lists)
- keys can be nearly anything we choose (must be immutable)

```
0 1 2
nums_list = [900, 700, 800]
nums_list[1] → 700
nums_dict = {"first":900, "second":700, "third":800}
```

we choose the label (called a key) for each value. Here are keys are the strings "first", "second", and "third"

we put a colon between each key and value

Dictionaries map labels (called keys, rather than indexes) to values

- values can be anything we choose (as with lists)
- keys can be nearly anything we choose (must be immutable)

Dictionaries map labels (called keys, rather than indexes) to values

- values can be anything we choose (as with lists)
- keys can be nearly anything we choose (must be immutable)

```
nums_list = [900, 700, 800]
nums_list[1] → 700
nums_dict = {"first":900, "second":700, "third":800}
nums_dict["second"] → 700
```

lookup for a dict is like indexing for a list (label in brackets). Just use a key (that we chose) instead of an index.

Dictionaries map labels (called keys, rather than indexes) to values

- values can be anything we choose (as with lists)
- keys can be nearly anything we choose (must be immutable)

```
nums_list = [900, 700, 800]
nums_list[1] → 700
nums_dict = {"first":900, "second":700, "third":800}
nums_dict["first"] → 900
```

Dictionaries map labels (called keys, rather than indexes) to values

- values can be anything we choose (as with lists)
- keys can be nearly anything we choose (must be immutable)

```
nums_list = [900, 700, 800]
nums_list[1] → 700
nums_dict = {"first":900, "second":700, "third":800}
nums_dict["third"] → 800
```

#### break-fast

/'brekfəst/ •

/ or in the state of the state of the sta

#### noun

noun: breakfast; plural noun: breakfasts

a meal eaten in the morning, the first of the day.
 "I often have toast for my breakfast"

#### verb

verb: breakfast; 3rd person present: breakfasts; past tense: breakfasted; past participle: breakfasted; gerund or present participle: breakfasting

eat breakfast.

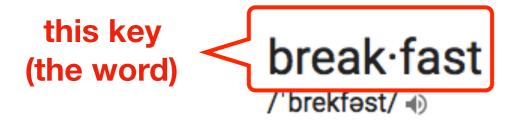

#### noun

noun: breakfast; plural noun: breakfasts

a meal eaten in the morning, the first of the day.
 "I often have toast for my breakfast"

#### verb

verb: breakfast; 3rd person present: breakfasts; past tense: breakfasted; past participle: breakfasted; gerund or present participle: breakfasting

eat breakfast.

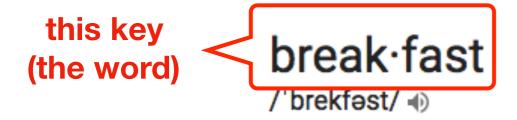

noun

maps to...

noun: breakfast; plural noun: breakfasts

a meal eaten in the morning, the first of the day.
 "I often have toast for my breakfast"

#### verb

verb: breakfast; 3rd person present: breakfasts; past tense: breakfasted; past participle: breakfasted; gerund or present participle: breakfasting

eat breakfast.

this key break·fast (the word) /ˈbrekfəst/ 🐠 noun

maps to...

this value (the definition) noun: breakfast; plural noun: breakfasts

 a meal eaten in the morning, the first of the day. "I often have toast for my breakfast"

#### verb

verb: breakfast; 3rd person present: breakfasts; past tense: breakfasted; past participle: breakfasted; gerund or present participle: breakfasting

eat breakfast.

# **Today's Outline**

**Data Structures** 

Mappings

**Dictionaries** 

**Updates and Deletes** 

Coding examples

```
>>> lst = ["zero", "ten", "not set"]
>>> lst[2] = "twenty"
```

```
>>> lst = ["zero", "ten", "not set"]
>>> lst[2] = "twenty"
>>> lst
['zero', 'ten', 'twenty']
```

```
>>> lst = ["zero", "ten", "not set"]
>>> lst[2] = "twenty"
>>> lst
['zero', 'ten', 'twenty']

>>> d = {0: "zero", 10: "ten", 20: "not set"}
>>> d[20] = "twenty"
```

```
>>> lst = ["zero", "ten", "not set"]
>>> lst[2] = "twenty"
>>> lst
['zero', 'ten', 'twenty']

>>> d = {0: "zero", 10: "ten", 20: "not set"}
>>> d[20] = "twenty"
>>> d
{0: 'zero', 10: 'ten', 20: 'twenty'}
```

dictionary updates look like list updates

```
>>> lst = ["zero", "ten", "not set"]
>>> lst.pop(-1)
'not set'
```

```
>>> lst = ["zero", "ten", "not set"]
>>> lst.pop(-1)
'not set'
>>> lst
['zero', 'ten']
>>> d = {0: "zero", 10: "ten", 20: "not set"}
>>> d.pop(20)
'not set'
```

```
>>> lst = ["zero", "ten", "not set"]
>>> lst.pop(-1)
'not set'
>>> lst
['zero', 'ten']
>>> d = {0: "zero", 10: "ten", 20: "not set"}
>>> d.pop(20)
'not set'
>>> d
{0: 'zero', 10: 'ten'}
              "not set" isn't in the dict
```

# Today's Outline

**Data Structures** 

Mappings

**Dictionaries** 

**Updates and Deletes** 

**Coding examples** 

# Demo 1: Score Keeping App

Goal: let users enter scores for various players

#### Input:

Commands: set score, lookup score, get highest

#### **Output:**

The champion and their score

#### **Example:**

```
prompt> python scores.py
enter a cmd (type "help" for descriptions): set alice 10
enter a cmd (type "help" for descriptions): high
Alice: 10
enter a cmd (type "help" for descriptions): q
exiting
```

# Demo 2: Print Tornados per Year

Goal: given a CSV of tornados, print how many occurred per year

#### Input:

A CSV

#### Output:

number per year

#### **Example:**

prompt> python tornados.py

- - -

2015: 9

2016: 2

2017: 4

### Demo 3: Wizard of Oz

Goal: count how often each word appears in the Wizard of Oz

#### Input:

Plaintext of book (from Project Gutenberg)

#### **Output:**

The count of each word

#### **Example:**

```
prompt> python scores.py
enter a cmd (type "help" for descriptions): set alice 10
enter a cmd (type "help" for descriptions): high
Alice: 10
enter a cmd (type "help" for descriptions): q
exiting
```